## КАНИКУЛЫ-ОНЛАЙН весна 2023

## 24 марта 2023

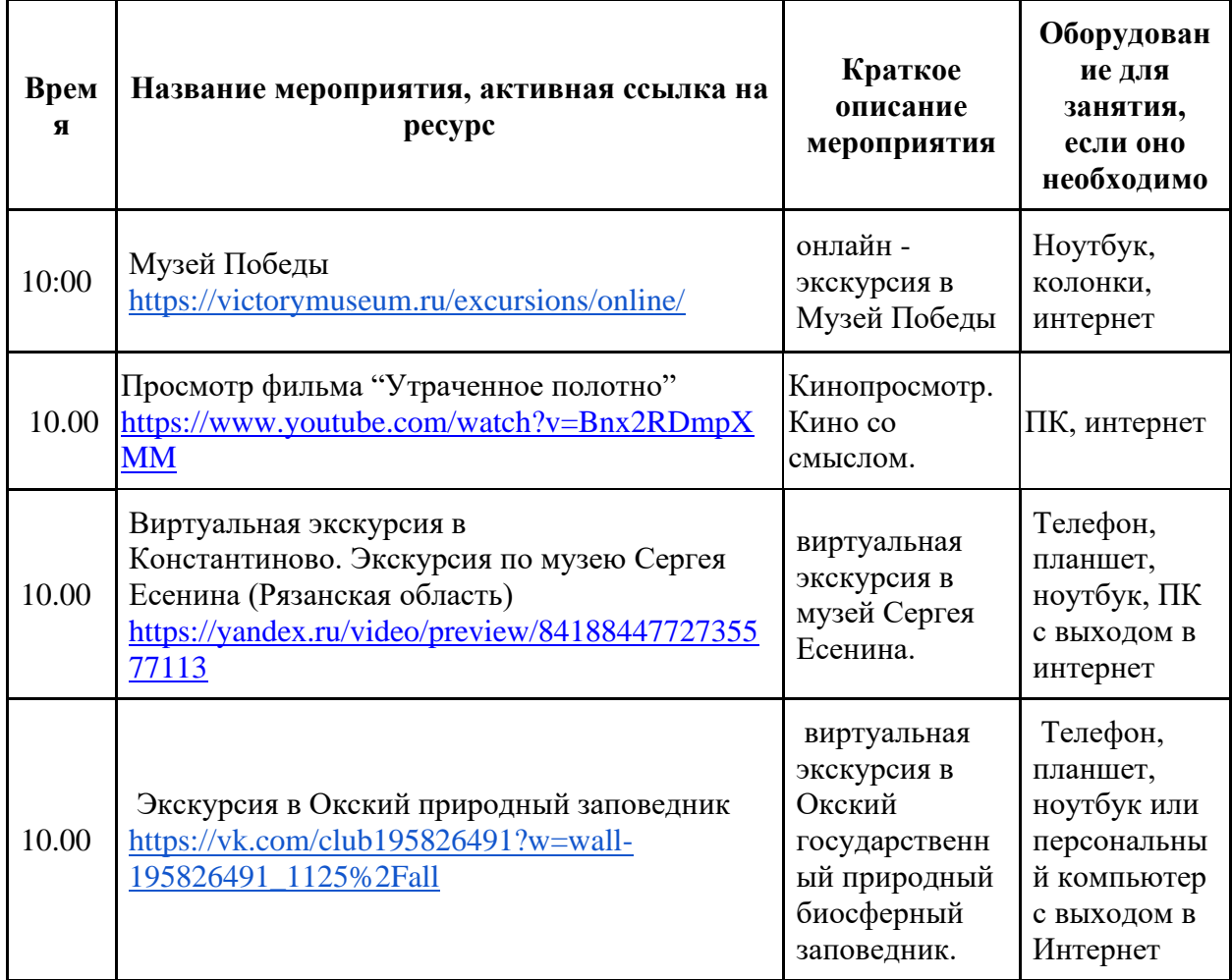

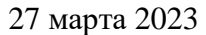

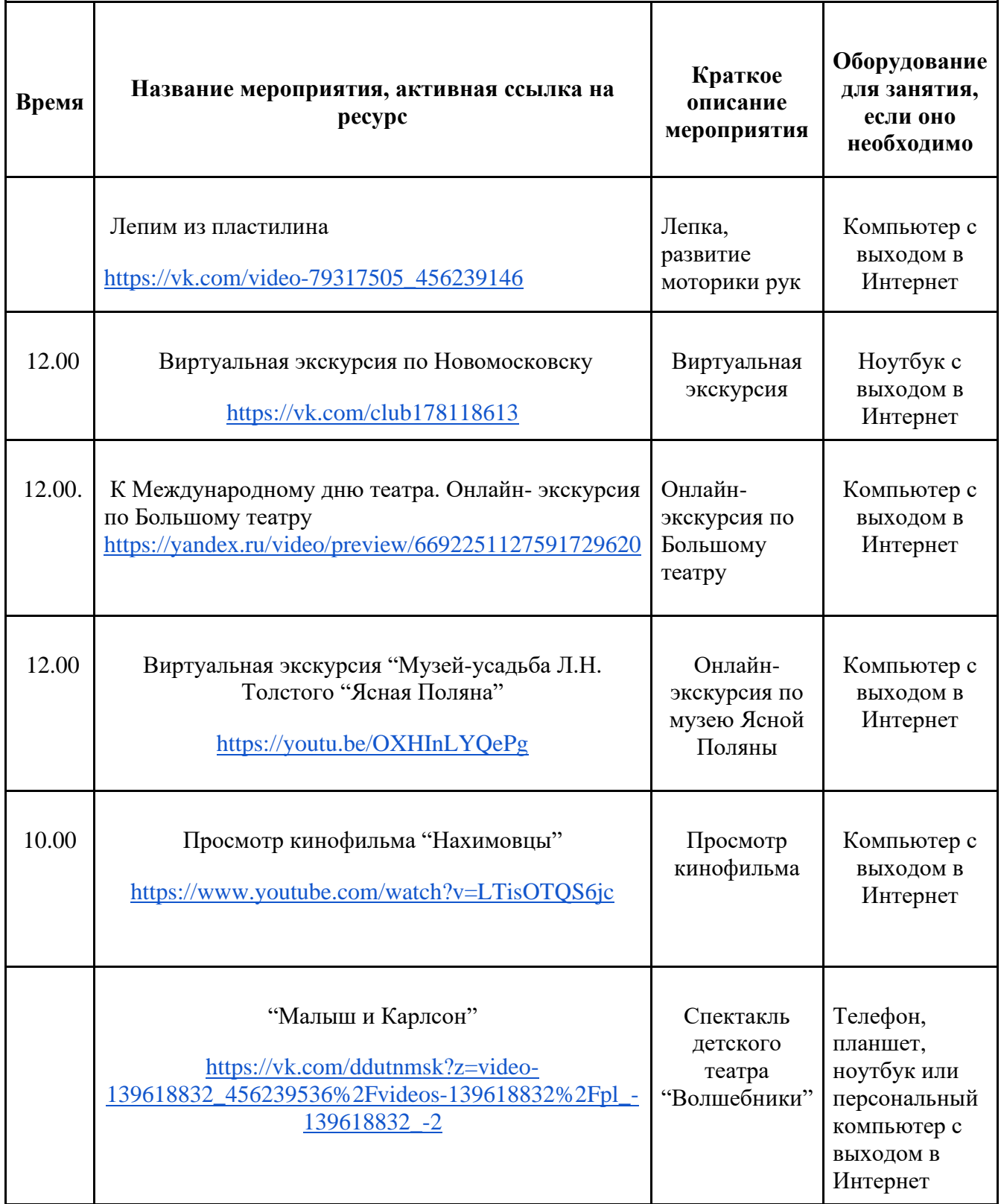

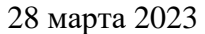

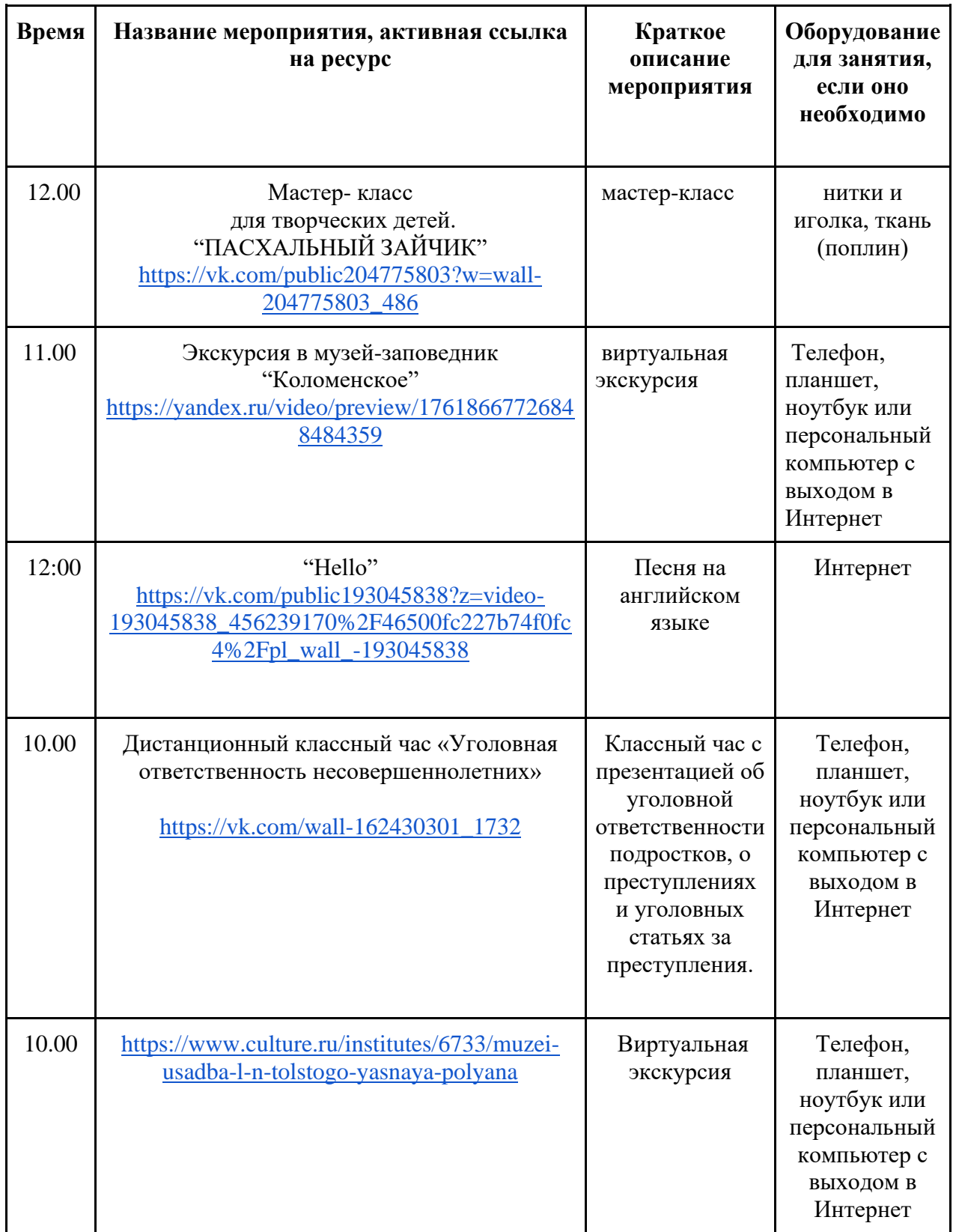

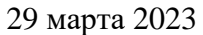

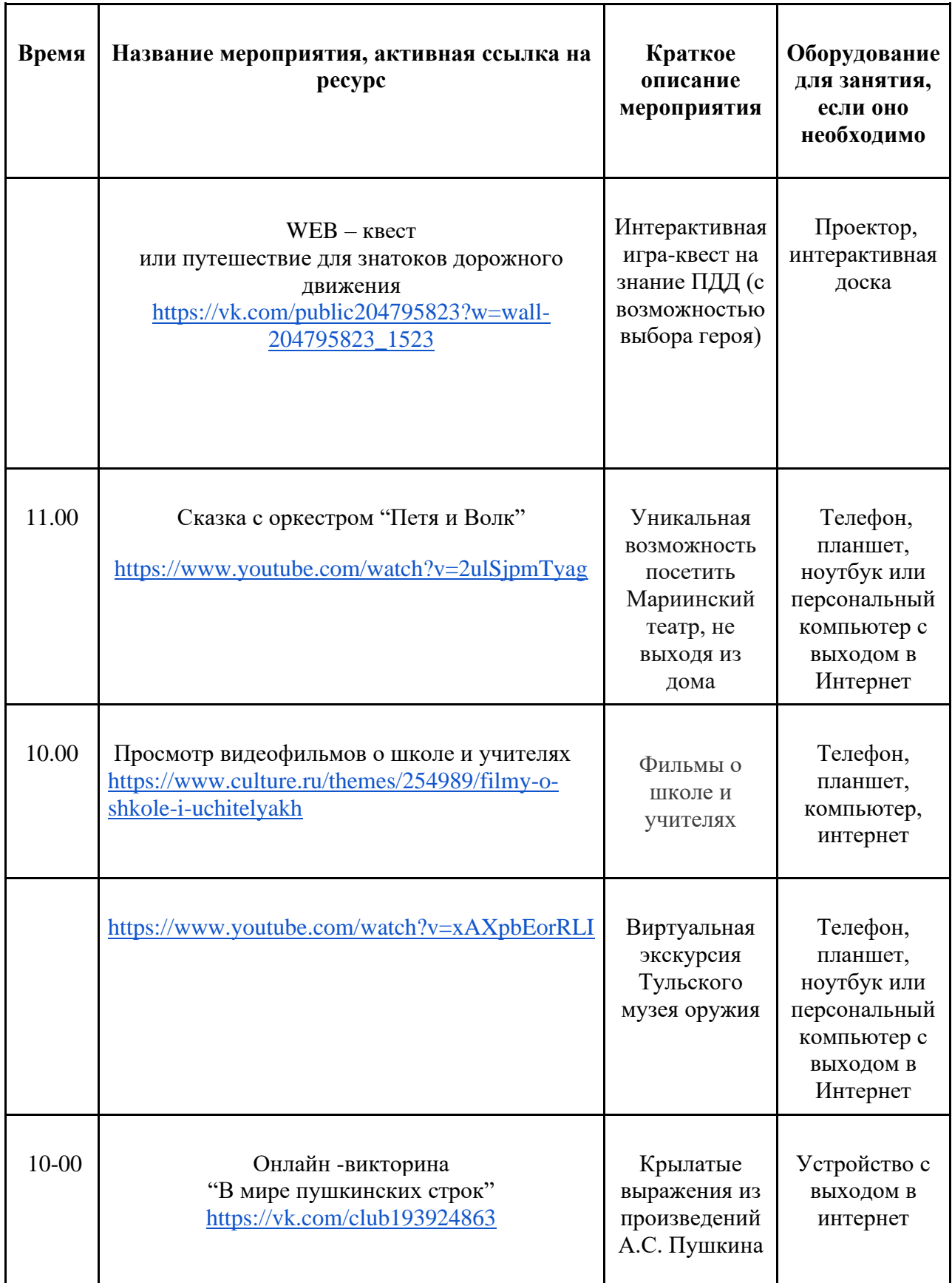

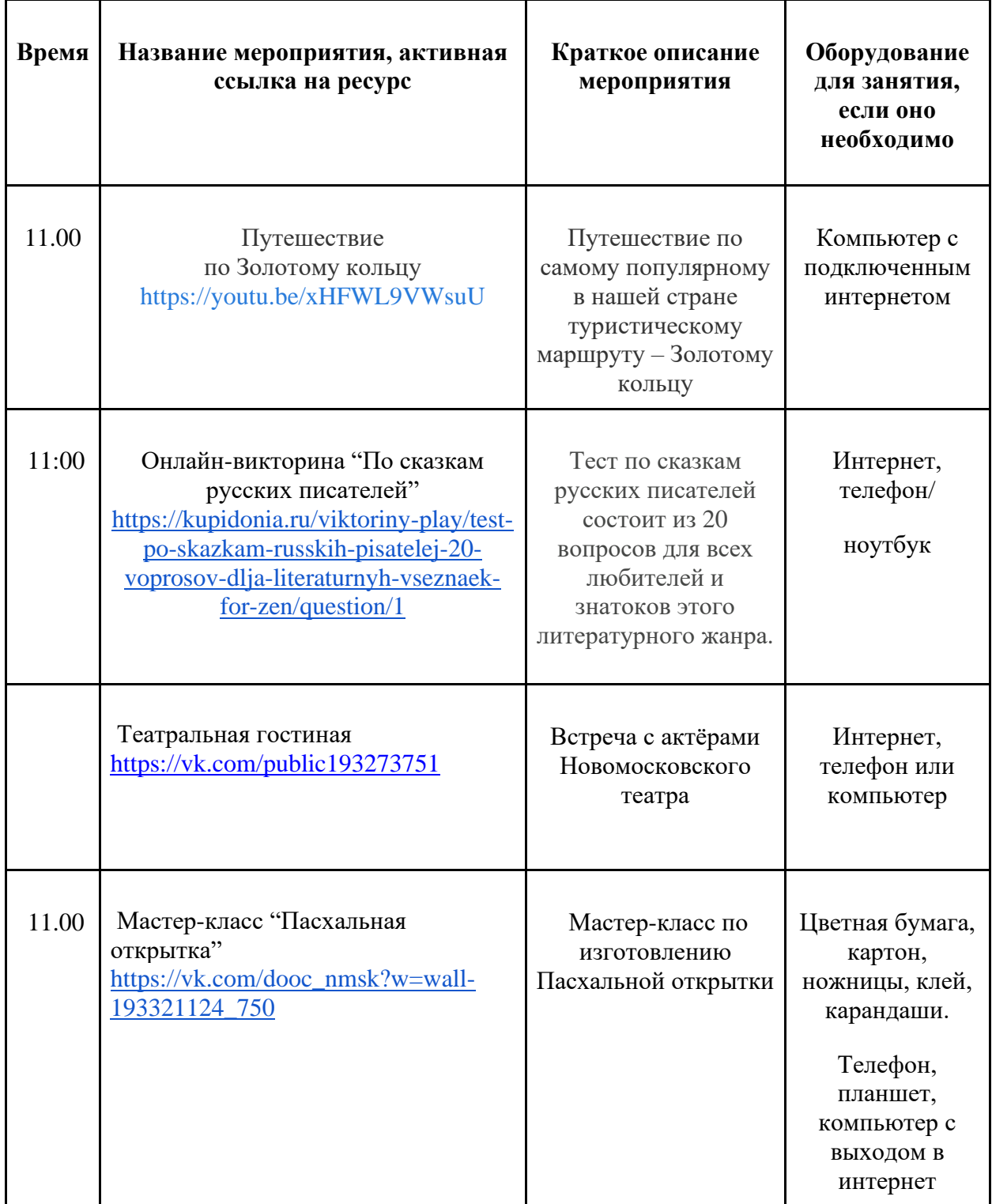

| Врем<br>Я | Название мероприятия, активная ссылка на<br>pecypc                                                | Краткое<br>описание<br>мероприяти<br>Я                                                                                | Оборудован<br>ие для<br>занятия,<br>если оно<br>необходимо                                      |
|-----------|---------------------------------------------------------------------------------------------------|----------------------------------------------------------------------------------------------------|-------------------------------------------------------------------------------------------------|
|           | Виртуальная экскурсия по Московскому Кремлю<br>http://tours.kremlin.ru/                           | Виртуальная<br>экскурсия                                                                                              | Оборудован<br>ие с<br><b>ВЫХОДОМ В</b><br>интернет                                              |
| 10.00     | Путешествие по Золотому кольцу,<br>https://yandex.ru/video/touch/preview/108349745179<br>83507438 | Путешествие<br>по самому<br>популярному<br>в нашей<br>стране<br>туристическо<br>му маршруту<br>– Золотому<br>кольцу   | Компьютер,<br>телефон или<br>планшет с<br>выходом в<br>Интернет                                 |
| 10.00     | Флешмоб "Танцуй вместе с нами"<br>https://vk.com/wall-176839944_12828                             | Танцевальны<br>й флешмоб                                                                                              | Компьютер,<br>телефон или<br>планшет с<br><b>ВЫХОДОМ В</b><br>Интернет                          |
| 11:00     | Прохоровское поле<br>https://rutube.ru/video/f4ad701d396e782f291ec90e9c<br>f7ce19/                | Виртуальная<br>экскурсия с<br>ожившими<br>героями по<br>экспозиции<br>музея "Битва<br>за оружие<br>Великой<br>Победы" | Телефон,<br>планшет,<br>ноутбук или<br>персональн<br>ый<br>компьютер с<br>выходом в<br>Интернет |

31 марта 2023

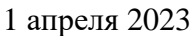

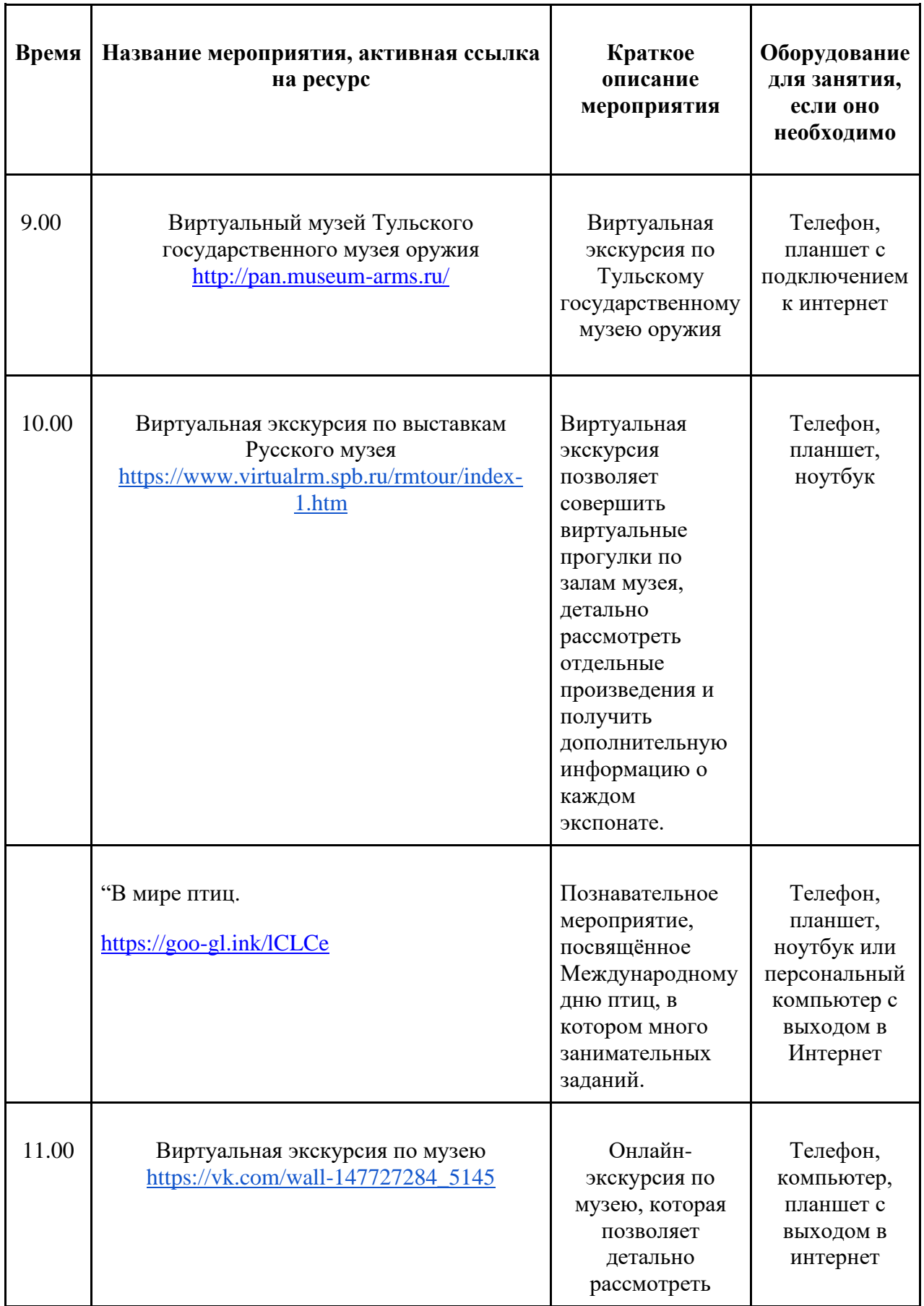

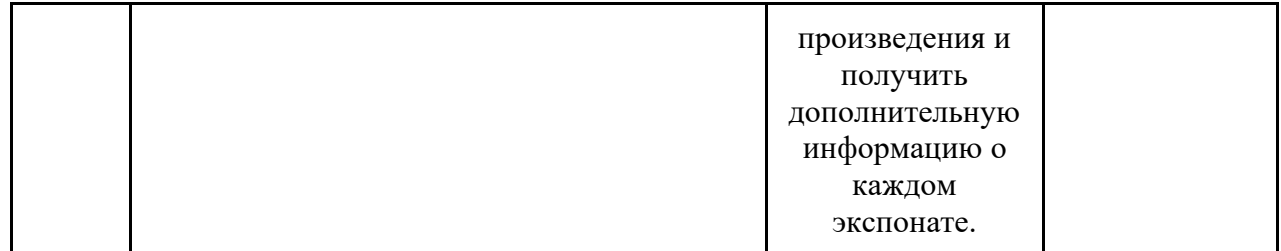